# DSpace (UNITEN i-repository)

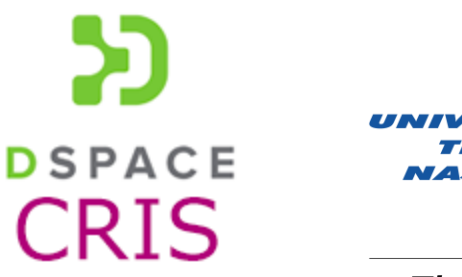

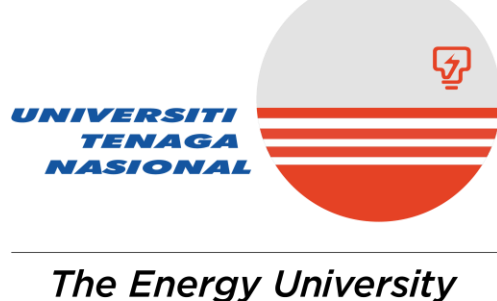

[https://irepository.uniten.edu.my](https://irepository.uniten.edu.my/)

### User self-registration

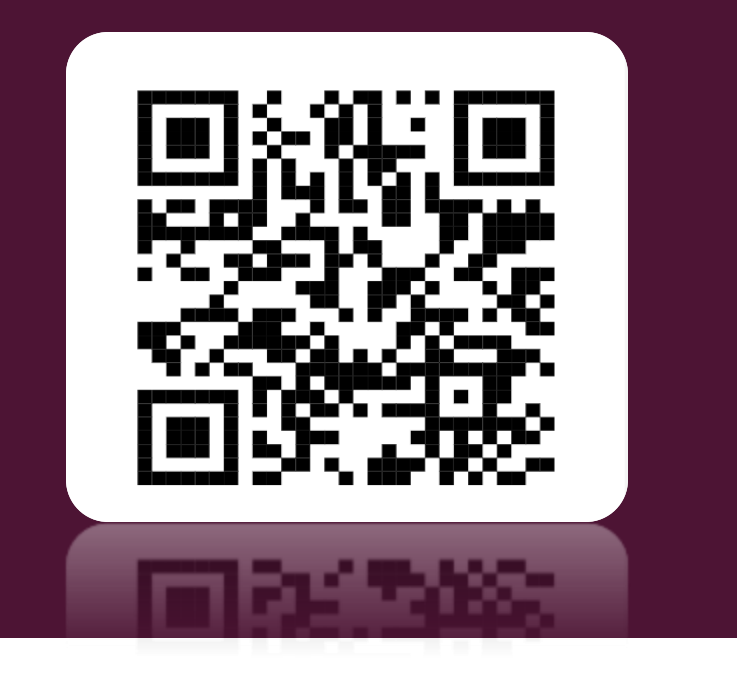

### **METHOD 1**

### **■Use ID and password created during registration**

#### 1. Visit irepository uniten edu my and click log in.

![](_page_2_Picture_1.jpeg)

### **Welcome to iRepository UNITEN**

iRepository is an institutional research repository for Universiti Tenaga Nasional (UNITEN).

The purpose of an institutional repository system at UNITEN (Universiti Tenaga Nasional) is to establish a digital platform that enables the university to collect, preserve, and share its scholarly and intellectual outputs. This centralized repository serves as a hub where UNITEN can store and make openly accessible various types of content, including research articles, theses, conference papers, datasets, and multimedia materials. By implementing an institutional repository system, UNITEN aims to promote open access to knowledge, facilitate research collaboration, enhance the visibility and impact of its research outputs, and ensure the long-term preservation of the university's intellectual assets.

#### 2. Enter your ID and password (same as you log into Brigthen system)

![](_page_3_Picture_1.jpeg)

#### **Welcome to iRepository UNITEN**

iRepository is an institutional research repository for Universiti Tenaga N

The purpose of an institutional repository system at UNITEN (Universiti Tenaga Nasi enables the university to collect, preserve, and share its scholarly and intellectual ou hub where UNITEN can store and make openly accessible various types of content, in papers, datasets, and multimedia materials. By implementing an institutional reposit access to knowledge, facilitate research collaboration, enhance the visibility and imp long-term preservation of the university's intellectual assets.

![](_page_3_Figure_5.jpeg)

3. Tick on the box to agree with the End User Agreement and click save.

![](_page_4_Picture_1.jpeg)

4. You are now successfully logged in with full access to the collections.

![](_page_5_Picture_1.jpeg)

The purpose of an institutional repository system at UNITEN (Universiti Tenaga Nasional) is to establish a digital platform that enables the university to collect, preserve, and share its scholarly and intellectual outputs. This centralized repository serves as a hub where UNITEN can store and make openly accessible various types of content, including research articles, theses, conference papers, datasets, and multimedia materials. By implementing an institutional repository system, UNITEN aims to promote open access to knowledge, facilitate research collaboration, enhance the

### METHOD II

■ Register using student email (@student.uniten.edu.my) or TNB official email (tnb.com.my)

#### 1. Visit irepository uniten edu my and click log in.

![](_page_7_Picture_1.jpeg)

### **Welcome to iRepository UNITEN**

iRepository is an institutional research repository for Universiti Tenaga Nasional (UNITEN).

The purpose of an institutional repository system at UNITEN (Universiti Tenaga Nasional) is to establish a digital platform that enables the university to collect, preserve, and share its scholarly and intellectual outputs. This centralized repository serves as a hub where UNITEN can store and make openly accessible various types of content, including research articles, theses, conference papers, datasets, and multimedia materials. By implementing an institutional repository system, UNITEN aims to promote open access to knowledge, facilitate research collaboration, enhance the visibility and impact of its research outputs, and ensure the long-term preservation of the university's intellectual assets.

2. Click on "New user? Click here to register" for new users who do not have an account yet.

![](_page_8_Picture_1.jpeg)

Communities & Collections Research Outputs Projects People Statistics ▼

Q & Log In

#### **Welcome to iRepository UNITEN**

iRepository is an institutional research repository for Universiti Tenaga N

The purpose of an institutional repository system at UNITEN (Universiti Tenaga Nasi enables the university to collect, preserve, and share its scholarly and intellectual ou hub where UNITEN can store and make openly accessible various types of content, in papers, datasets, and multimedia materials. By implementing an institutional reposit access to knowledge, facilitate research collaboration, enhance the visibility and imp long-term preservation of the university's intellectual assets.

![](_page_8_Figure_7.jpeg)

3. You will be taken to the next page and asked to fill in your email in the space provided. Then, click on the "Register" button.

\* Kindly use UNITEN or TNB email only (@uniten.edu.my / @student.uniten.edu.my / @tnb.com.my)

![](_page_9_Picture_2.jpeg)

#### New user registration

Register an account to subscribe to collections for email updates, and submit new items to DSpace.

# Email Address<sup>\*</sup> Register

#### amirah.zakiah@uniten.edu.my

This address will be verified and used as your login name.

![](_page_9_Picture_8.jpeg)

**INFORMATION RESOURCE CENTER OTHER LINKS CONTACT FOLLOW US UNITEN Institutional Repository @ UNITEN Library Guide** Putrajava Campus, Jalan IKRAM-UNITEN

#### 4. Users will receive an email through the registered email. Click on the attached link to generate a password.

![](_page_10_Figure_1.jpeg)

5. Create a password of your choice and key in the password in the next field. Once finished, click on the "Submit password" button.

![](_page_11_Picture_7.jpeg)

6. Account registration has been successful. Go back to the main page and click "Log In" and fill in the registered email and password. Users can click the "Log in" button and use the services available in the UNITEN i-repository.

![](_page_12_Picture_1.jpeg)

Communities & Collections Research Outputs Projects People Statistics ▼

Q & Log In

### **Welcome to iRepository UNITEN**

iRepository is an institutional research repository for Universiti Tenaga N

The purpose of an institutional repository system at UNITEN (Universiti Tenaga Nasi enables the university to collect, preserve, and share its scholarly and intellectual ou hub where UNITEN can store and make openly accessible various types of content, in papers, datasets, and multimedia materials. By implementing an institutional reposit access to knowledge, facilitate research collaboration, enhance the visibility and imp long-term preservation of the university's intellectual assets.

![](_page_12_Figure_8.jpeg)

# FINISH THANK YOU